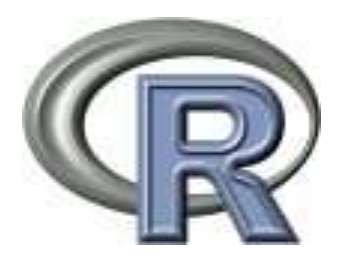

## **Reproducible Research.. Why we love R & Bioconductor**

### Aedín Culhane aedin@jimmy.harvard.edu

Boston Bioconductor Course, Oct 24/25th <http://bosbioc.wordpress.com/> My R Course Website <http://bcb.dfci.harvard.edu/~aedin/> My HSPH homepage <http://www.hsph.harvard.edu/research/aedin-culhane/>

### Reproducible Research

- Can I repeat the analysis described in Paper Y
	- Can I get their data?
	- Can I understand their methods?
	- Did they fully describe the methods?
	- Are the methods reproducible
- Can it be repeated on an independent (validation) dataset

### Reproducibility: Importance of Sharing

### How to share?

1. Data Standards

### 2. Data Repositories

nvestigating the compliance of our publications with MIAME standards (minimum information about a microarray; Editorial, Nat. Genet. 38, 1089; 2006), we found that even when authors and referees are aware of community standards and even with editors mandating both data deposition and accession linking as a condition of publication, a proportion of microarray datasets were at that time unavailable or incomplete.

Subsequently, the concept of reporting standards has been extended to proposals asking for minimum information about a proteomics experiment (MIAPE: Nat. Biotech. 25, 887-893; 2007), a molecular interaction (MIMIx: Nat. Biotech. 25, 894-898; 2007), a genome sequence specification (MIGS: Nat. Biotech. 26, 541-547; 2008), in situ hybridization or immunocytochemistry (MISFISHIE: Nat. Biotech. 26, 305–312; 2008), a biomedical investigation (MIBBI: Nat. Biotech. 26, 889-896; 2008) and proposed facilities and standards for description and deposition of data generated by genome-wide association studies (dbGAP: Nat. Genet. 39,

## Reproducible Analysis

- Research papers have minimal space to describe methods…
	- "Analyst reads paper. Finds algorithms described in English sentences that occupy minimal amounts of space in the methods section.
	- Analyst acquires public data from the paper. Makes wild guesses at actual algorithms and parameters. Is unable to reproduce the reported results."
		- Keith Baggerly

### **EDITORIAL**

## nature genetics

### Mostly, your results matter to others

High-throughput datasets and analysis protocols are intrinsically difficult to referee. Community standards enforced by journals may be less effective than is widely appreciated. Greater awareness of the needs and value of secondary data users can result in higher-impact papers.

eserved.

nvestigating the compliance of our publications with MIAME standards (minimum information about a microarray; Editorial, Nat. Genet. 38, 1089; 2006), we found that even when authors and referees are aware of community standards and even with editors mandating both data deposition and accession

issue does indeed explain the limits of the analysts' requirements and critical aims.

Why should we consider the utility of rich datasets to researchers whose aim is reanalysis? Many experiments need to start with reanalysis, for validation or comparison. The journal needs to

### **EDITORIAL**

## nature genetics

### Mostly, your results matter to others

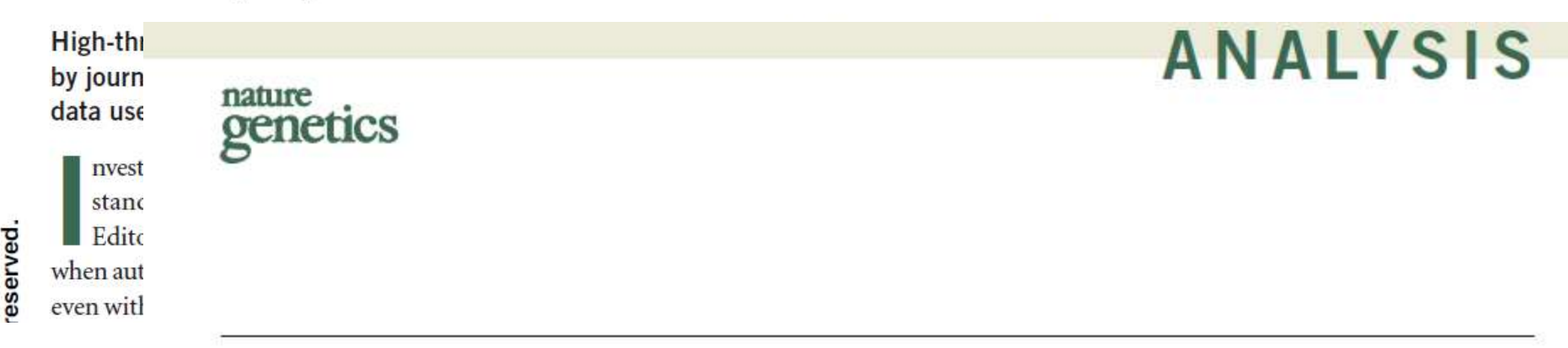

### Repeatability of published microarray gene expression analyses

John P A Ioannidis<sup>1-3</sup>, David B Allison<sup>4</sup>, Catherine A Ball<sup>5</sup>, Issa Coulibaly<sup>4</sup>, Xiangqin Cui<sup>4</sup>, Aedin C Culhane<sup>6,7</sup>, Mario Falchi<sup>8,9</sup>, Cesare Furlanello<sup>10</sup>, Laurence Game<sup>11</sup>, Giuseppe Jurman<sup>10</sup>, Jon Mangion<sup>11</sup>, Tapan Mehta<sup>4</sup>, Michael Nitzberg<sup>5</sup>, Grier P Page<sup>4,12</sup>, Enrico Petretto<sup>11,13</sup> & Vera van Noort<sup>14</sup>

### Repeatability of published microarray gene expression analyses

- Selected articles published in *Nature Genetics between* January 2005 and December 2006 that had used profiling with microarrays
- Of the 56 items retrieved electronically, 20 articles were considered potentially eligible for the project
- The four teams were from
	- University of Alabama at Birmingham (UAB)
	- Stanford/Dana-Farber (SD)
	- London (L) and Ioannina/Trento (IT)
- Each team was comprised of 3-6 scientists who worked together to evaluate each article.

## Methods

- Two articles were re-analysis of data
- Analysis of 18 articles
- Both cDNA and oligonucleotide array data
- Each randomly allocated to 2 teams

## Methods

- Attempted to replicate 1 figure from each article
	- download data
	- Normalize and preprocess data
	- perform analysis described to reproduce figure
- No communications with authors of article permitted

## Results

- Result could be reproduced n=2
- Reproduced with discrepancy n=6
- Could not be reproduced n=10
	- No data n=4 (no data n=2, subset n=1, no reporter data n=1)
	- Confusion over matching of data to analysis (n=2)
	- Specialized software required and not available  $(n=1)m$
	- Raw data available but could not be processed n=2

## Reproducibility of Analysis

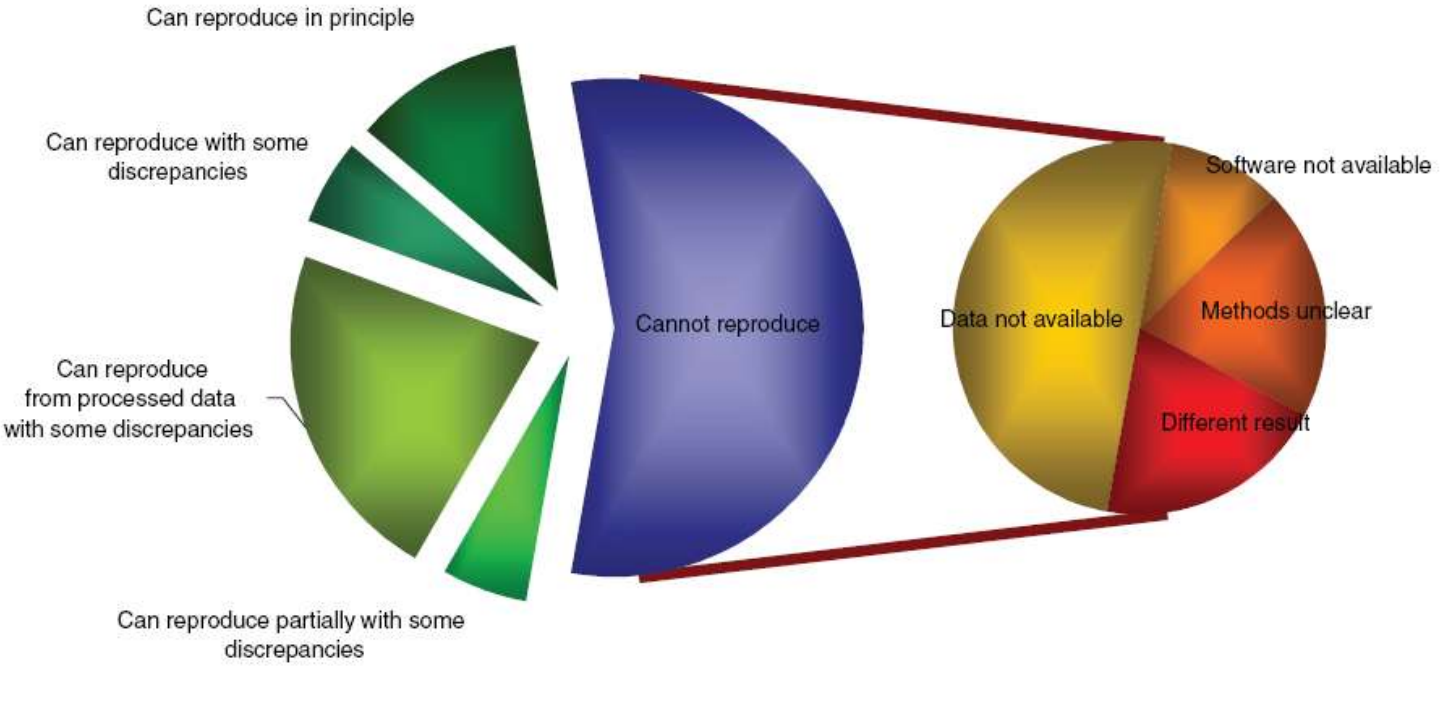

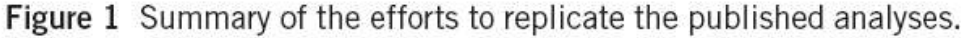

Ioannidis JP, Allison DB, Ball CA, Coulibaly I, Cui X, Culhane AC, et al, (2009) **Repeatability of published microarray gene expression Analyses**. *Nature Genetics* 41(2):149

### Problems in reproducing analysis

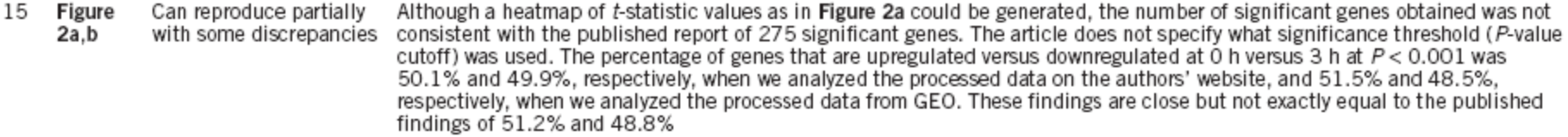

- 16 Table 2 Can reproduce from Although we found the same genes showing at least 25% expression difference between 'Aggressive' lines and 'Neutral' lines as the published paper, the expression fold change values were inconsistent. We checked the expression mean values we processed data with obtained for the four lines against the values displayed on the graphs of the Supplementary Figure 2. There seems to be no some discrepancies discrepancy of the mean expression values of the lines. We also observed some inconsistencies regarding the expression values included in the study. The authors reported that they did not use all A-flagged signals. However, over the 12 total samples, genes CG31475 and CG13252 had 10 and 12 A-flagged expression values, respectively, yet their expression values are included in Table 2. Because of this, one team of analysts gave an original categorization of the article as "cannot reproduce" and the other as "can reproduce partially with some discrepancies." and consensus was reached to categorize it as "can reproduce with some discrepancies"
- Figure 3a Can reproduce from The trends are the same, and the reanalysis would lead to the same conclusions. There are some differences in the data 17 processed data with included in the graphs. For Lam, 95% of the genes overlap the author selection, described in the Supplementary Table 1. For some discrepancies LamDeltaCAAX, 120 transcripts instead of the published 162 were selected using the author criteria, and 22 instead of 33 showed adjusted P value < 0.01 and twofold enrichment: no overlapping comparison was possible
- Figure 1 Can reproduce from Plot of the reanalyzed data shows that the figures look more or less the same with the extremes of the figures removed. The r val-18 ues obtained differ by up to 10% compared with the published r values (for example, 0.499 versus 0.554 for Fig.1b, item 3) processed data with some discrepancies
- Reconstruction from the raw GenePix data was incomplete for lack of sufficient information. There was no clear unique identi-19 **Figure 5** Can reproduce from processed data with fier that could be used to cross-reference the data from the raw file with the data from the processed file (only ~2,000 genes out of ~16,000 match between the raw and processed file gene names). The reanalysis using the raw data was therefore not some discrepancies possible. The reconstruction from preprocessed data was, however, successful for plots. The results of the last panel seemed to have differences from the ones reported in the paper; the maximum frequency of Oct4 and Nanog found in the reanalysis was 10%, whereas it was reported in the original paper as ~17%. One team of analysts categorized this as "can reproduce in principle," whereas the other categorized it as "can reproduce with some discrepancies," and consensus was reached for the latter categorization (Supplementary Fig. 1)

## So it this important?

- Well yes...
	- Genomics studies are increasing the basis for new clinical trials and treatment decisions
	- What if there is a problem
	- In review of manuscript reviewers may not spot.. And what if it get published..

### The case of Keith Baggerly vs Anil Potti

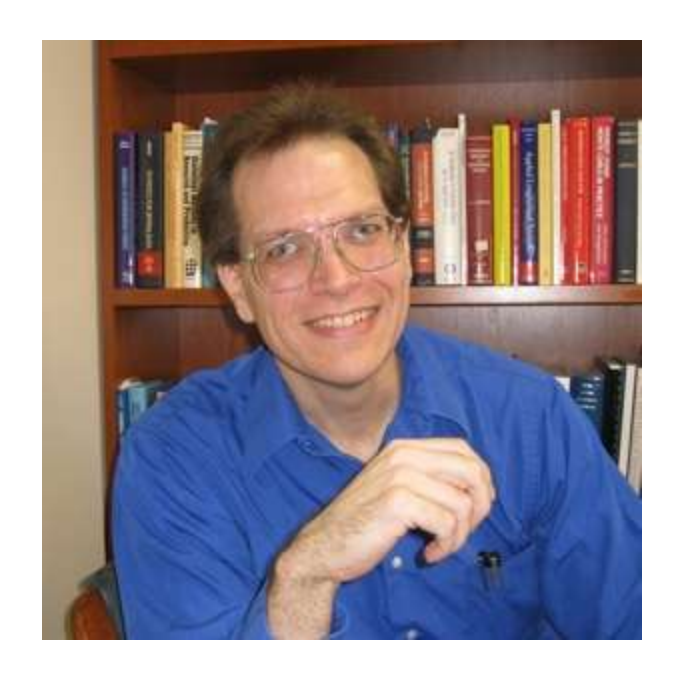

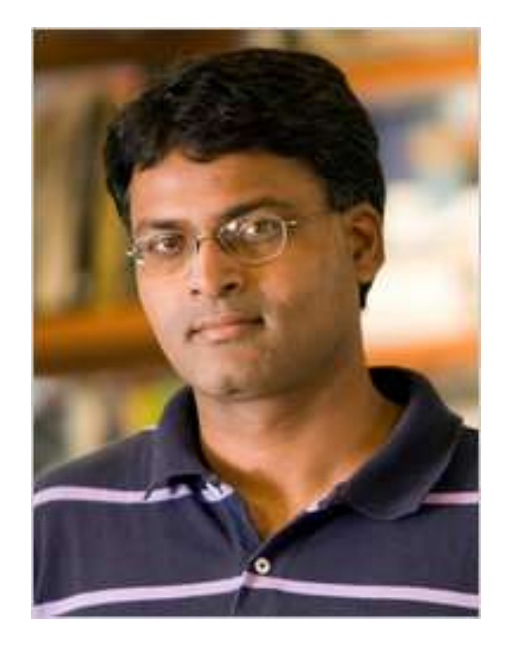

http://www.nytimes.com/2010/07/21/health/research/21cancer.html

• Gene predictor of tumor reponse to chemotherapy

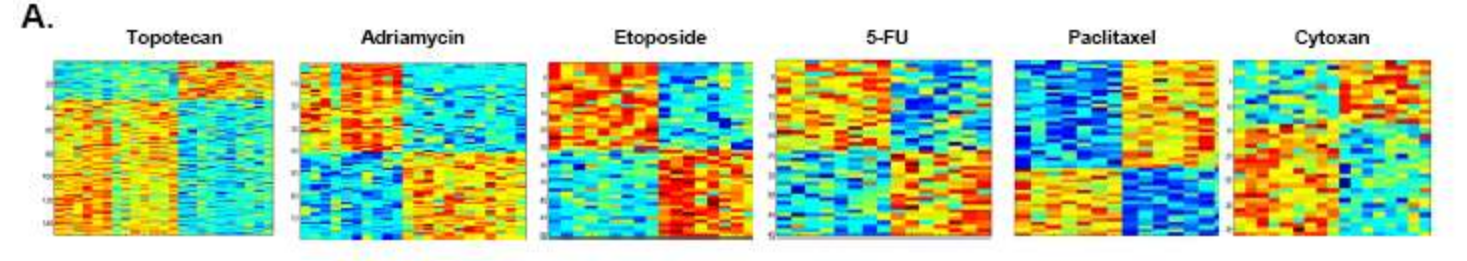

– <http://youtu.be/Q4ZMIUBeLoY>

- Baggerly, a statistician at M.D. Anderson in Houston tried to reproduce data from Potti et al., and publicly questioned errors in it
	- [http://videolectures.net/cancerbioinformatics201](http://videolectures.net/cancerbioinformatics2010_baggerly_irrh/) 0 baggerly irrh/

#### Article

Nature Medicine 12, 1294 - 1300 (2006) Published online: 22 October 2006 | Corrected online: 27 October 2006 | Corrected online: 21 July 2008 | Retracted: 07 January 2011 | doi:10.1038/nm1491

There is a Corrigendum (November 2007) associated with this Article.

There is a Corrigendum (August 2008) associated with this Article.

There is a Retraction (January 2011) associated with this Article.

#### Genomic signatures to guide the use of chemotherapeutics

Anil Potti $^{1/2}$ , Holly K Dressman $^{1/3}$ , Andrea Bild $^{1/3}$ , Richard F Riedel $^{1/2}$ , Gina Chan<sup>4</sup>, Robyn Sayer<sup>4</sup>, Janiel Cragun<sup>4</sup>, Hope Cottrill<sup>4</sup>, Michael J Kelley<sup>2</sup>, Rebecca Petersen<sup>5</sup>, David Harpole<sup>5</sup>, Jeffrey Marks<sup>5</sup>, Andrew Berchuck<sup>1,6</sup>, Geoffrey S Ginsburg<sup>1,2</sup>, Phillip Febbo<sup>1,2,3</sup>, Johnathan Lancaster<sup>4</sup> & Joseph R Nevins<sup>1,2,3</sup>

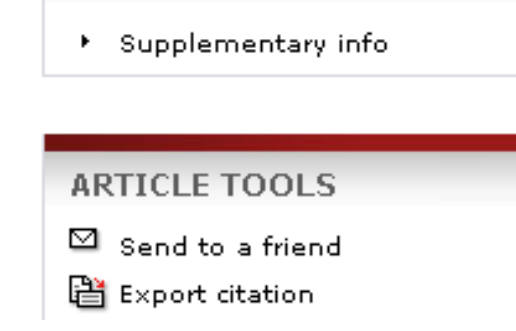

**ARTICLE LINKS** 

### Results is his suspension, and suspension of three clinical trials, lung cancer (n=2) and breast cancer

#### Results: 1 to 20 of 131

<< First < Prev **Page 1 of 7** Next > Last >>

- Retraction: A genomic strategy to refine prognosis in early-stage non-small-cell lung cancer. N Engl J Med 2006;355:570-80. п
- Potti A, Mukherjee S, Petersen R, Dressman HK, Bild A, Koontz J, Kratzke R, Watson MA, Kelley M, Ginsburg GS, West M, Harpole DH Jr, Nevins  $\mathbf{1}$ . JR.

N Engl J Med. 2011 Mar 24;364(12):1176. Epub 2011 Mar 2.

PMID: 21366430 [PubMed - indexed for MEDLINE] Free Article **Related citations** 

- Retraction--Validation of gene signatures that predict the response of breast cancer to neoadjuvant chemotherapy: a substudy of the EORTC п
- -10994/BIG 00-01 clinical trial.  $2.$ Bonnefoi H, Potti A, Delorenzi M, Mauriac L, Campone M, Tubiana-Hulin M, Petit T, Rouanet P, Jassem J, Blot E, Becette V, Farmer P, André S, Acharva CR, Mukheriee S, Cameron D, Bergh J, Nevins JR, Iggo RD. Lancet Oncol. 2011 Feb;12(2):116. No abstract available. PMID: 21277543 [PubMed - indexed for MEDLINE] **Related citations**
- Retraction: Genomic signatures to quide the use of chemotherapeutics. п

Potti A, Dressman HK, Bild A, Riedel RF, Chan G, Sayer R, Cragun J, Cottrill H, Kelley MJ, Petersen R, Harpole D, Marks J, Berchuck A, Ginsburg З. GS, Febbo P, Lancaster J, Nevins JR, Nat Med. 2011 Jan;17(1):135. No abstract available. PMID: 21217686 [PubMed - indexed for MEDLINE] **Related citations** 

### When issues of reproducibility arise

- ``Remember that microarray analysis you did six months ago? We ran a few more arrays. Can you add them to the project and repeat the same analysis?''
- ``The statistical analyst who looked at the data I generated previously is no longer available. Can you get someone else to analyze my new data set using the same methods (and thus producing a report I can expect to understand)?''
- ``Please write/edit the methods sections for the abstract/paper/grant proposal I am submitting based on the analysis you did several months ago.''

### Why we love Bioconductor and R

- So many methods available
- Easy to view code and get to nuts and bolts
- Leading edge (Methods published in R)
- Great user support through website/mailing list
- Can easily provide code to collaborators or journals
- Reproducible research

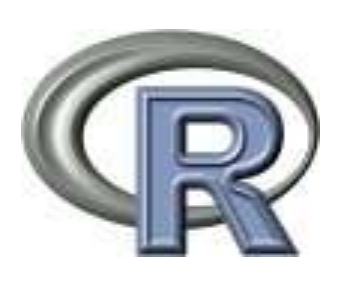

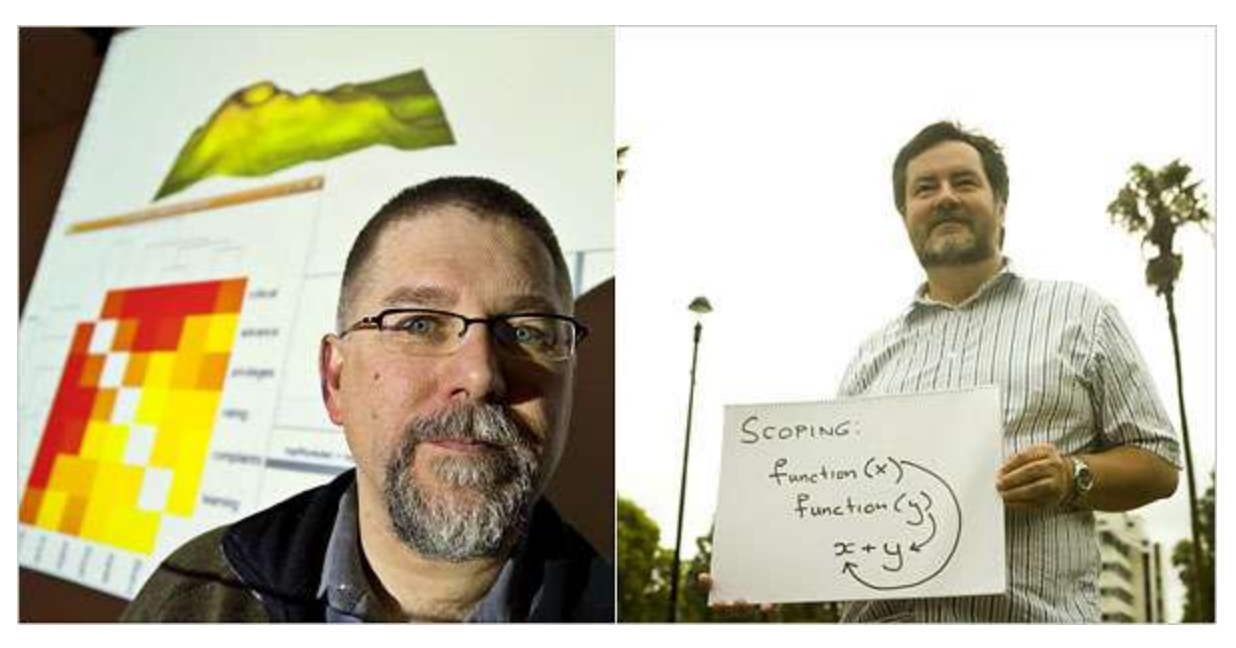

- Open source, development- flexible, extensible
- Large number of statistical and numerical methods
- High quality visualization and graphical tools
- Extended by a very large collection of rapidly developing packages
- **Facilitates reproducible research**

### The New York Times

#### *Jan 2009* Data Analysts Captivated by R's Power

"R is really important to the point that it's hard to overvalue it," said Daryl Pregibon, a research scientist at Google, which uses the software widely. "It allows statisticians to do very intricate and complicated analyses without knowing the blood and guts of computing systems." prestige

# **Forbes**

*Nov 10 2010* Names You Need to Know in 2011: R Data Analysis Software

"R is rapidly augmenting or replacing other statistical analysis packages at universities"

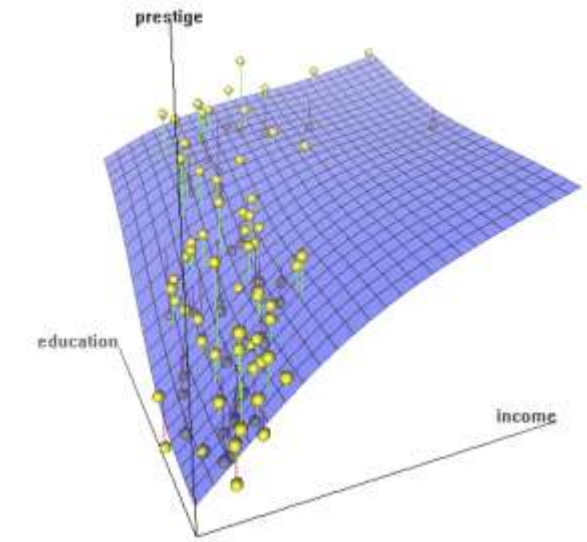

## RStudio

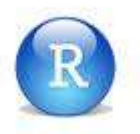

- 4 windows -Editor, Console, History, Files/plots
- Code completion
- Easy access to help (F1)
- One step Sweave pdf generation
- Searchable history
- Keyboard Shortcuts
	- [http://www.rstudio.org/docs/using/keyboard\\_shortcuts](http://www.rstudio.org/docs/using/keyboard_shortcuts)
- Nice short cut button to build Sweave docs

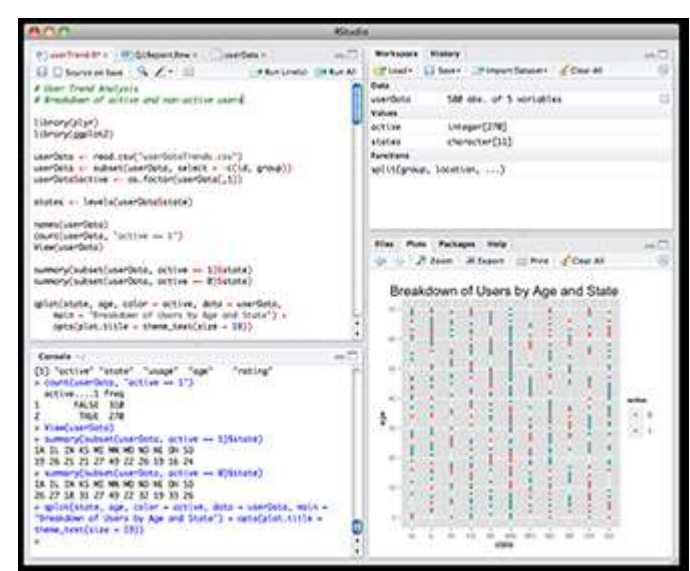

### Sweave

• R embedded in Latex producing pdf or html files in which the R code works!!!

- More help
	- <http://www.stat.umn.edu/~charlie/Sweave/>
	- [http://bioinformatics.mdanderson.org/SweaveTalk/sweave](http://bioinformatics.mdanderson.org/SweaveTalk/sweaveTalkb.pdf) [Talkb.pdf](http://bioinformatics.mdanderson.org/SweaveTalk/sweaveTalkb.pdf)
	- [http://www.r-bloggers.com/getting-started-with-sweave-r](http://www.r-bloggers.com/getting-started-with-sweave-r-latex-eclipse-statet-texlipse/)[latex-eclipse-statet-texlipse/](http://www.r-bloggers.com/getting-started-with-sweave-r-latex-eclipse-statet-texlipse/)

## Where does it come from?

- Where does the name come from?
	- Sweave is to **weave** in S. R is a dialect of S.
- See Friedrich Leisch's (2002) *[Sweave: Dynamic Generation of Statistical](http://www.statistik.lmu.de/~leisch/Sweave/Sweave-compstat2002.pdf)  [Reports Using Literate Data Analysis](http://www.statistik.lmu.de/~leisch/Sweave/Sweave-compstat2002.pdf)*
- Literate programming (from [Donald Knuth](http://www-cs-faculty.stanford.edu/~knuth/)) the author/inventor of TeX with basic idea
	- Programs are useless without descriptions.
	- Descriptions should be *literate*, not comments in code or typical reference manuals.
	- The code in the descriptions *should work*. Thus it is necessary to extract the real working code from the literary description.
- http://www-cs-faculty.stanford.edu/~knuth/taocp.html

### Quick Start to Sweave

- Already know R and LaTeX
- Prepare a LaTeX document. Give it an ``Rnw'' extension instead of ``tex''. Say it is called ``myfile.Rnw''
- Insert an R code chunk starting with  $\ll \gg =$
- Terminate the R code chunk with an  $\omega$  sign followed by a space.
- Run Sweave to produce Tex, and Stangle to extract R code

<<easySweave>>=  $x <$  mean(1:10)  $print(x)$ @

## Background: Tex and  $L^{AT}{}_{F}X$

• TeX is a computer program for typesetting documents, created by D. E. Knuth.

 $\rm L^{AT}$ <sub>F</sub>X, written by L. B. Lamport, is one of a number of `dialects' of TeX. It is particularly suited to the production of articles and books

## Typical L<sup>A</sup>T<sub>F</sub>X

```
\documentclass{article}
\{usepace(times)\}
```
 $\beta$  begin(document)

*& Article top matter* \title{How to Structure a \LaTeX{} Document}

Blah blah blah blah.....

\end{document} \$End of document.

http://en.wikibooks.org/wiki/LaTeX/simple.tex

### Sweave (.Rnw file)

## Simple html "dump"

### library(R2HTML)

HTMLStart(outdir=".", filename="demoR2HTML") summary(cars)

plot(cars, xlab = "Speed (mph)", ylab = "Stopping distance (ft)",  $\text{las} = 1$ ,  $\text{log} = "xy"$ )

HTMLplot(Caption="a plot", Height=400) HTMLStop()

### Sweave works in a html document

### Create a basic html document and process with Sweave

### Sweave("filename.rnw", **driver=RweaveHTML)**

**<html> <head> <title>Sweave and html</title> </head> <body>**

**Blah blah**

**<<SweaveCode>>= 1+2 sum(1:10) @**

**blah blah </html>**

### Exercise

- Use the template on the website and create a .rnw document
- With a title "I Love CSHL and R" and your name
- Create a section called "My Research", write 2 lines of which describes your lab
- Create a section called "Data and Calculations" which include 3 R code chunks to:
	- Make a vector of random data (n=100, hint: use rnorm)
	- print the mean and sd of your data
	- plot a histogram of the data

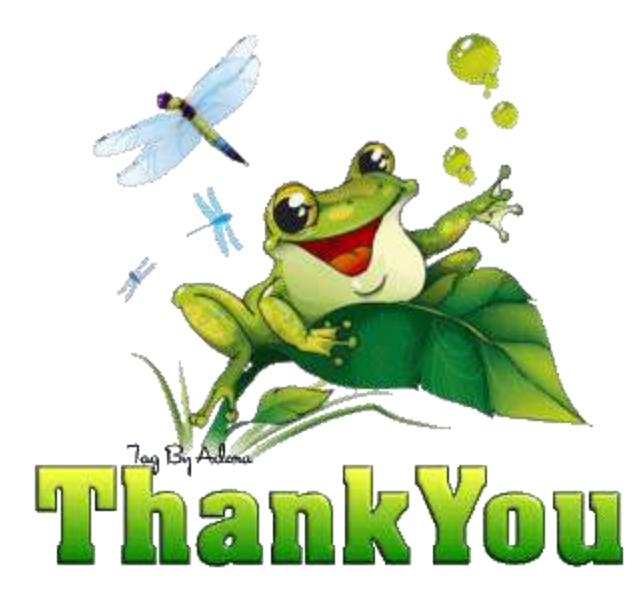

### **Please feel free to contact me**

### **aedin@jimmy.harvard.edu**